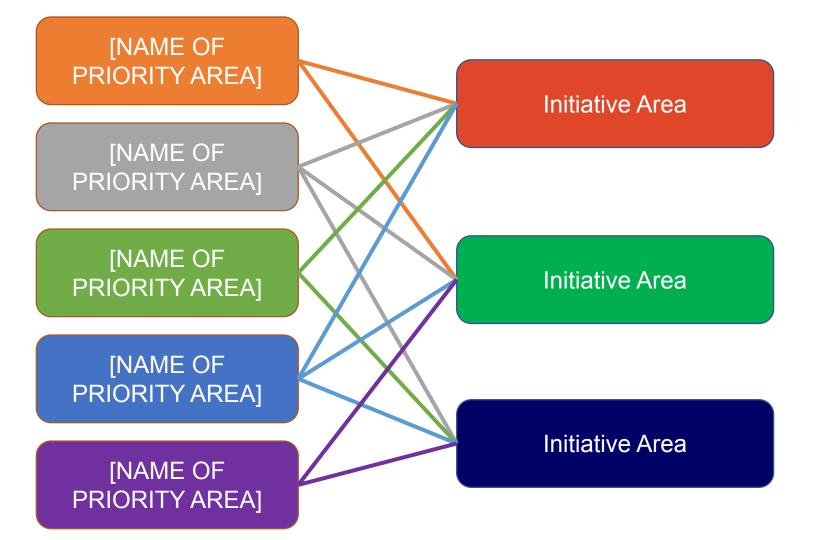

Specific Initiative Component OneSpecific Initiative Component TwoSpecific Initiative Component Three

<u>Specific Initiative Component One</u> <u>Specific Initiative Component Two</u> <u>Specific Initiative Component Three</u>

<u>Specific Initiative Component One</u> <u>Specific Initiative Component Two</u> <u>Specific Initiative Component Three</u>